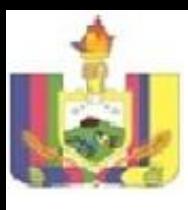

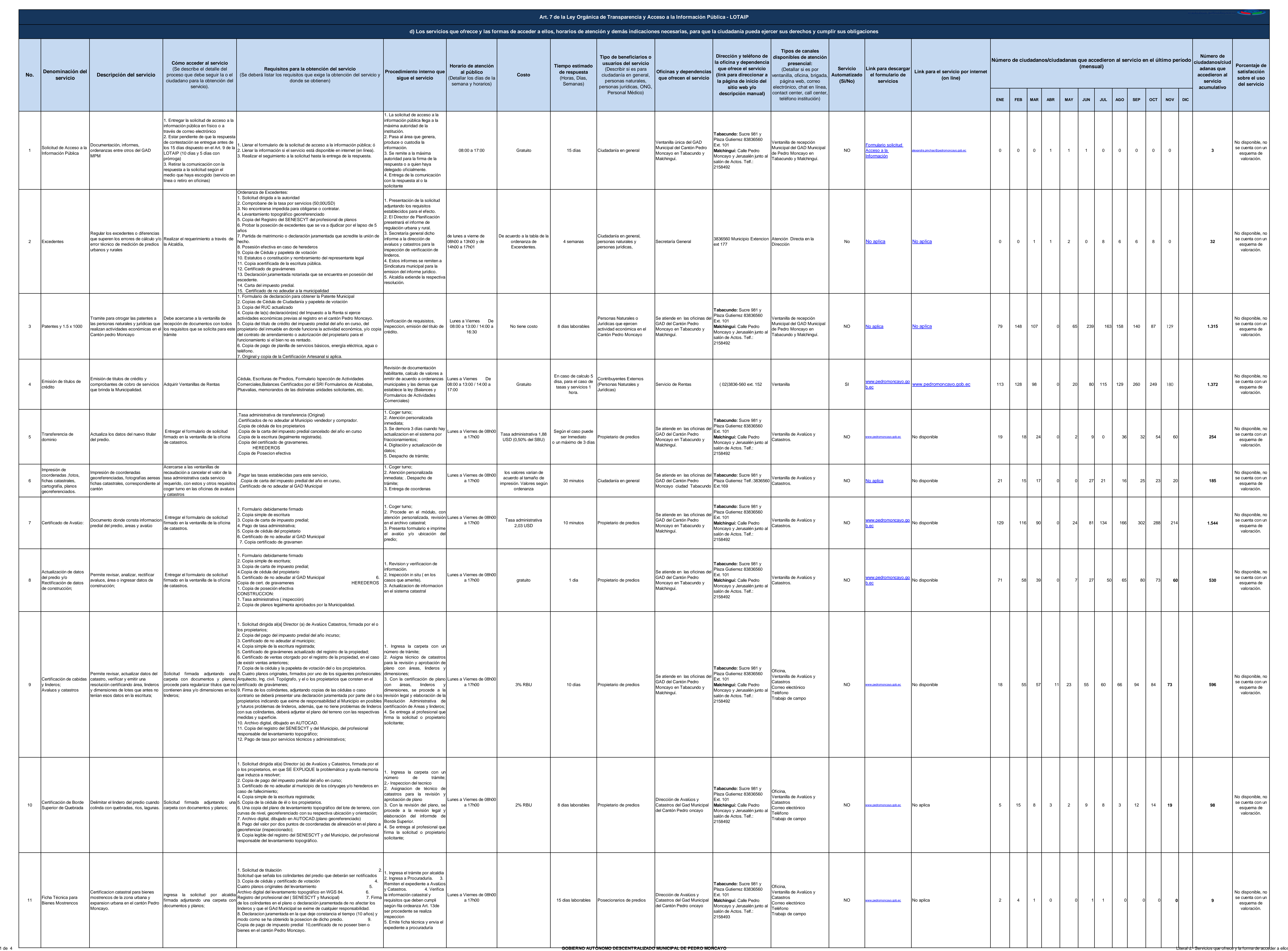

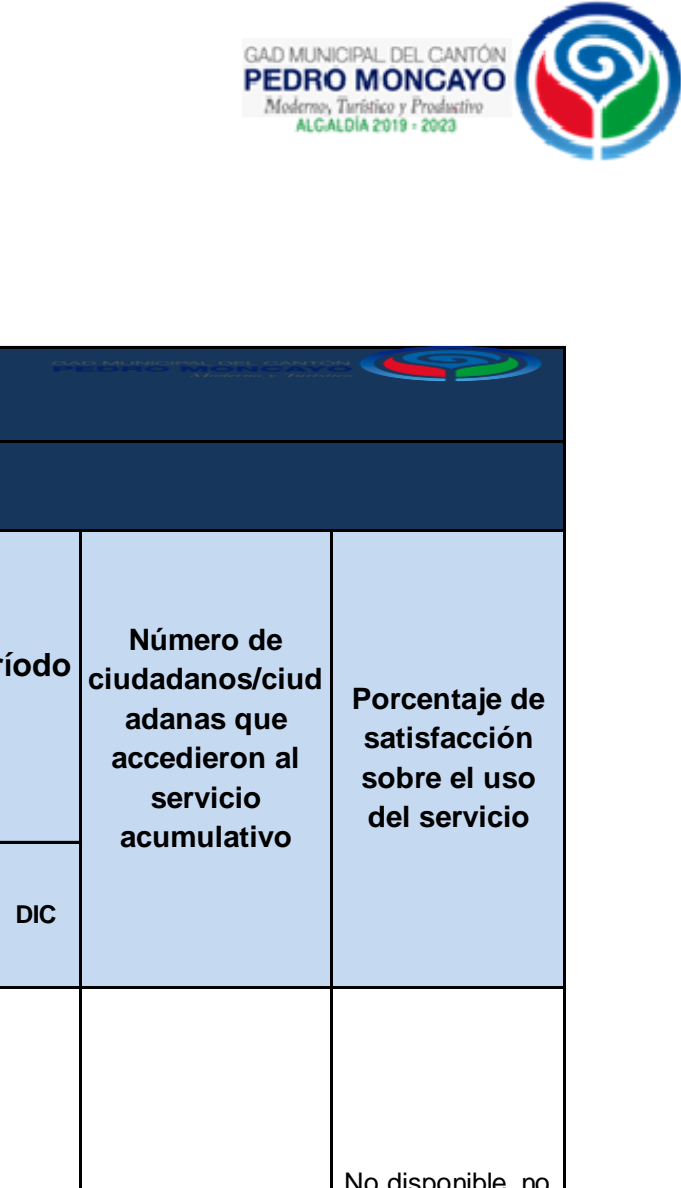

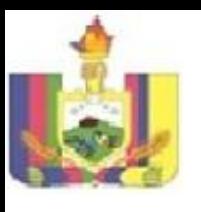

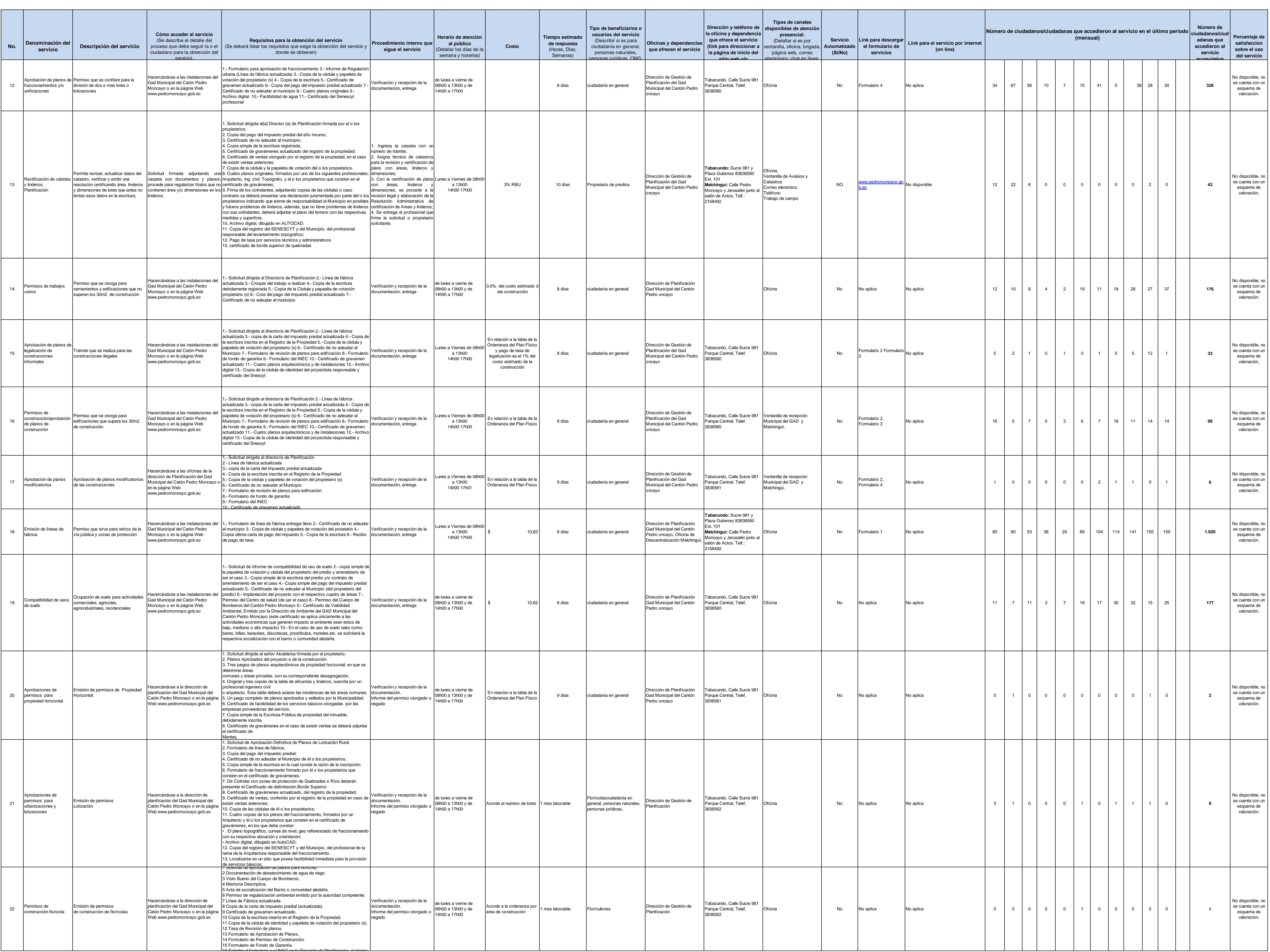

2 de 4 **GOBIERNO AUTÓNOMO DESCENTRALIZADO MUNICIPAL DE PEDRO MONCAYO** Literal d.- Servicios que ofrece y la forma de acceder a ellos

GAD MUNICIPAL DEL CANTÓN<br>PEDRO MONCAYO<br>Modern Turistico y Productivo<br>ALCALDIA 2019 - 2023

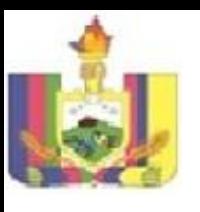

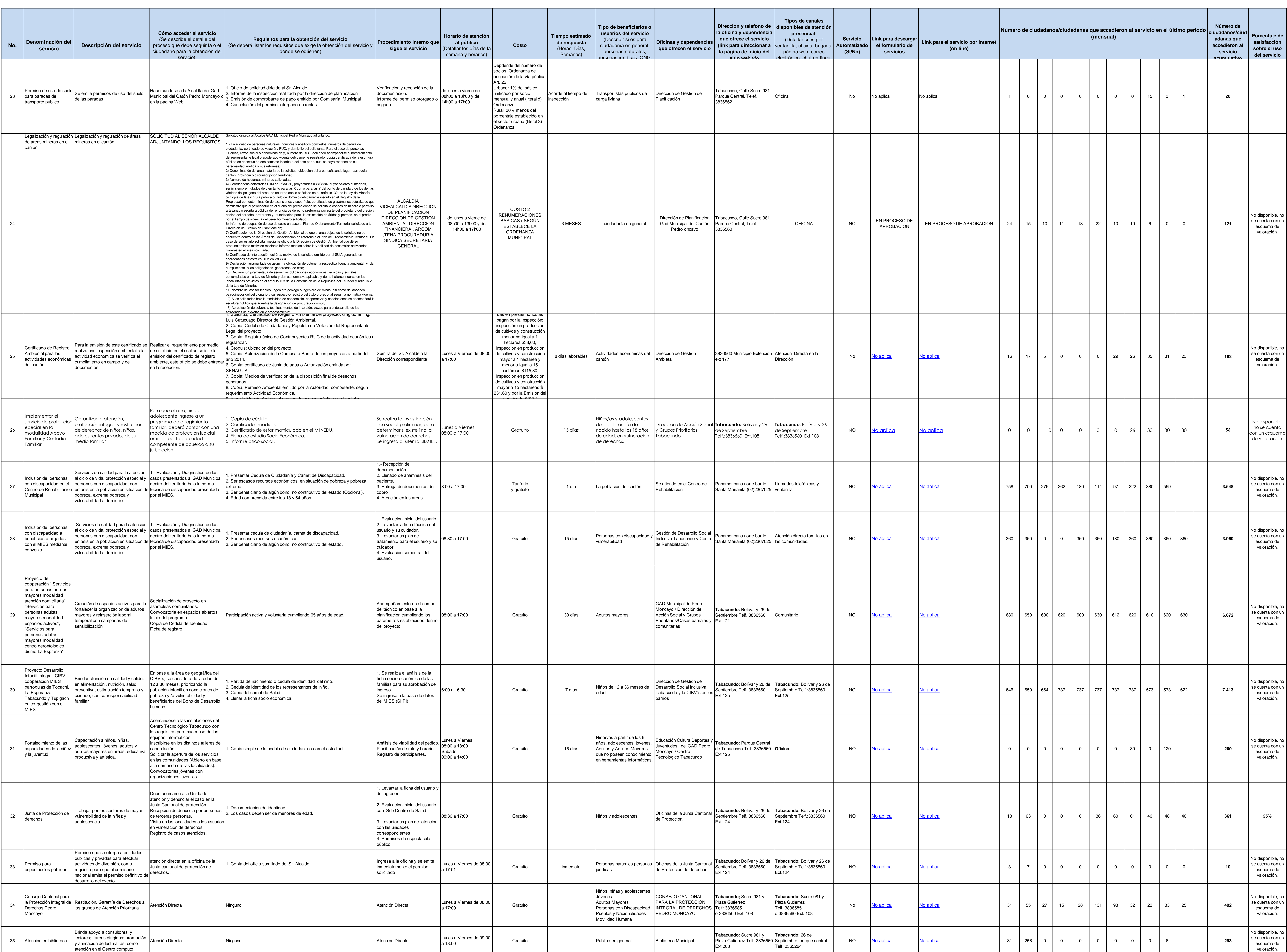

3 de 4 **GOBIERNO AUTÓNOMO DESCENTRALIZADO MUNICIPAL DE PEDRO MONCAYO** Literal d.- Servicios que ofrece y la forma de acceder a ellos

GAD MUNICIPAL DEL CANTÓN<br>PEDRO MONCAYO<br>Modern Turistico y Productivo<br>ALCALDIA 2019 - 2023

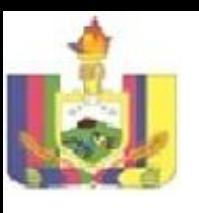

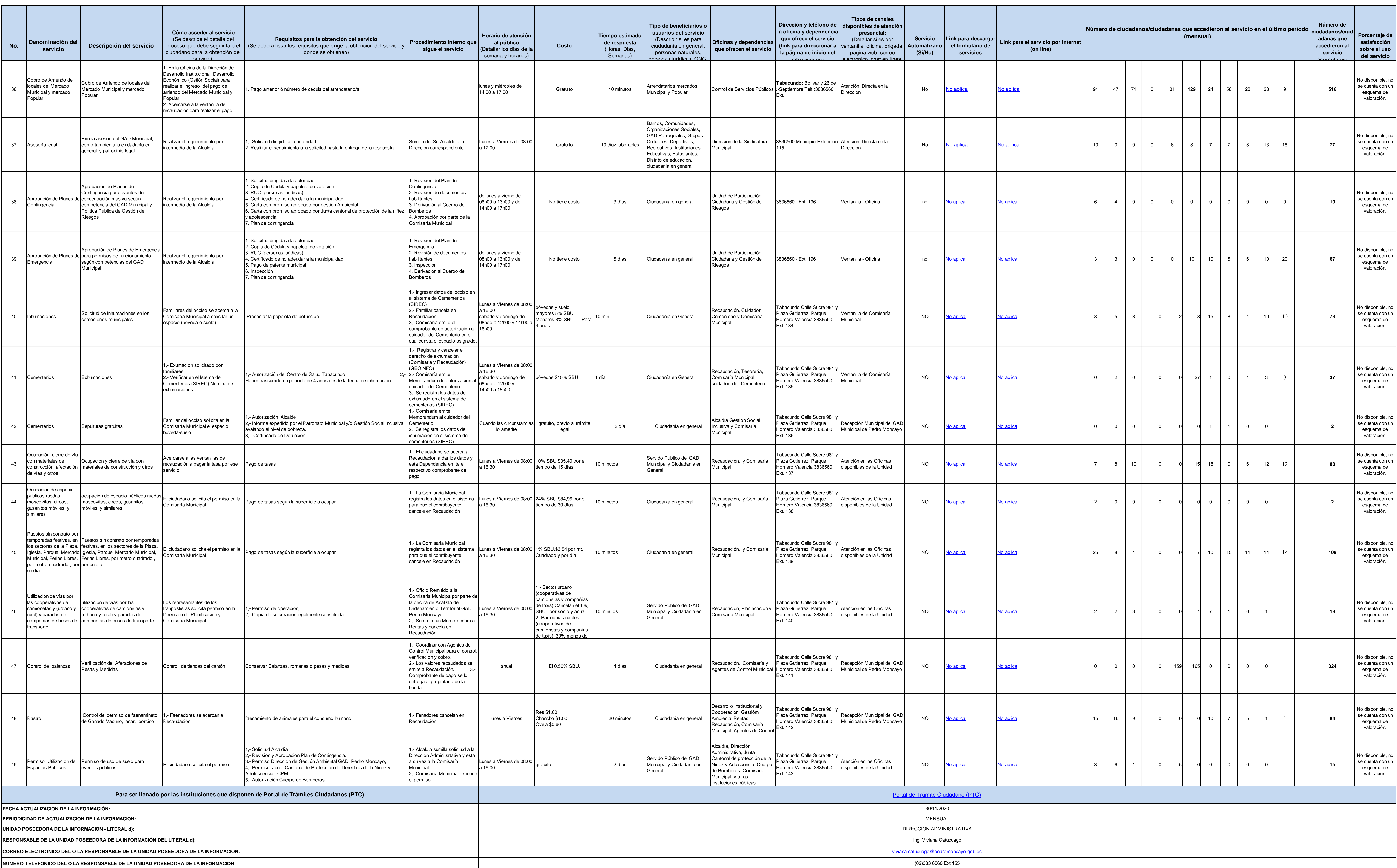

GAD MUNICIPAL DEL CANTÓN<br>PEDRO MONCAYO<br>Modern Turistico y Productivo<br>ALCALDIA 2019 - 2023